# **Colmena**: Steering Ensemble Simulations on HPC

Cleared for public release

**Logan Ward** *...and a big team at Argonne, UC, …*

Data Science and Learning Division Argonne National Laboratory 1 November 2021

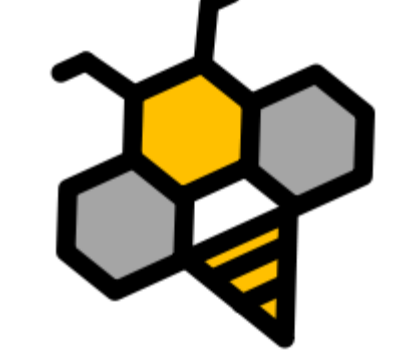

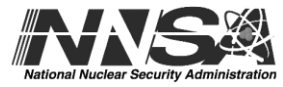

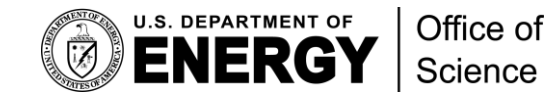

### Acknowledgements: The (growing!) team

**Argonne: ExaLearn** – Using AI with HPC Yadu Babuji, Ben Blaiszik, Ryan Chard, Kyle Chard, Ian Foster, Greg Pauloski, Ganesh Sivaraman, Rajeev Thakur

**Argonne: JCESR** – Molecular modeling for batteries Rajeev Assary, Larry Curtiss, Naveen Dandu, Paul Redfern

**MolSSI** – Workflows for quantum chemistry Lori A. Burns, Daniel Smith, Matt Welborn, *many other open-source contributors*

**PNNL: ExaLearn** – Graph algorithms for learning Sutanay Choudhury, Jenna Pope

**BNL: ExaLearn – Optimal experimental design** Frank Alexander, Shantenu Jha, Kris Reyes, Li Tan, Byung Jun, *and more*

**Argonne ALCF** – AI, Data and Simulation on HPC Murali Emani, Alvaro Vazquez-Mayagoitia, Venkat Vishnawath

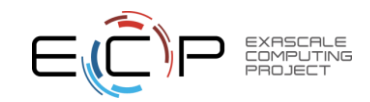

### Big Picture: Expanding Computational Campaigns to the ExaScale

**Current Model:** Humans steer HPC, HPC performs simulations **Current Model Won't Scale.** Humans are **slow and not getting any faster**

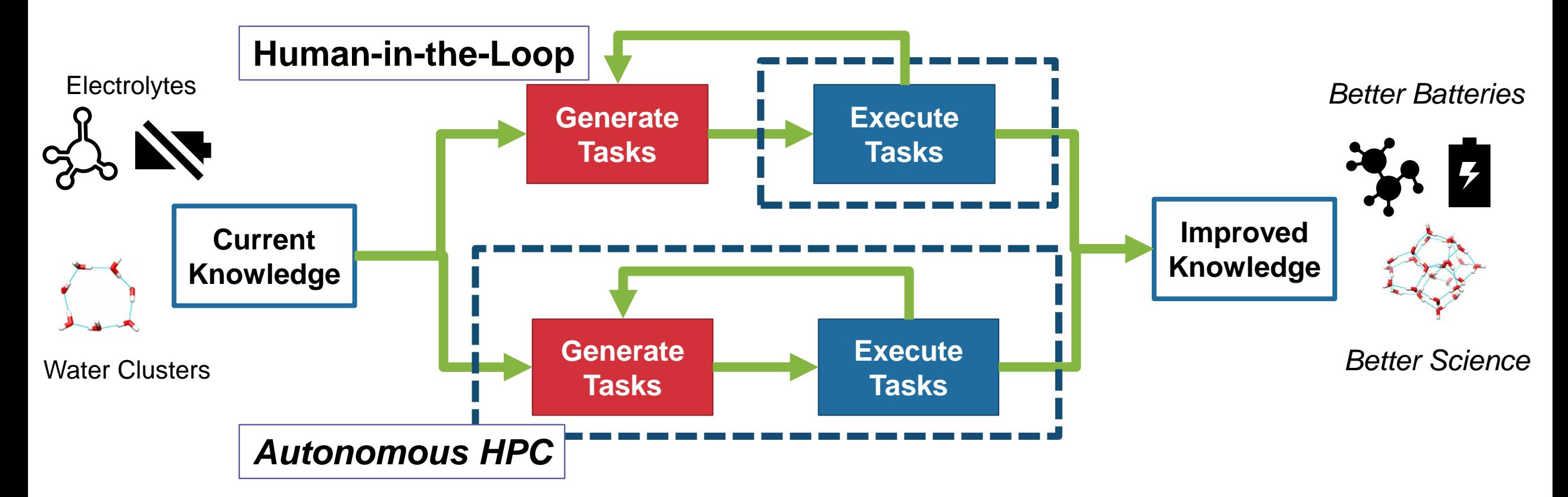

**Our goal: HPC steering itself!**

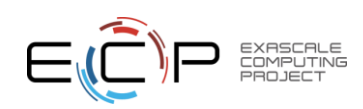

### Parallelism makes steering on HPC difficult

**Root Problem:** Sequential search is impractical, we must run >1 simulation at once

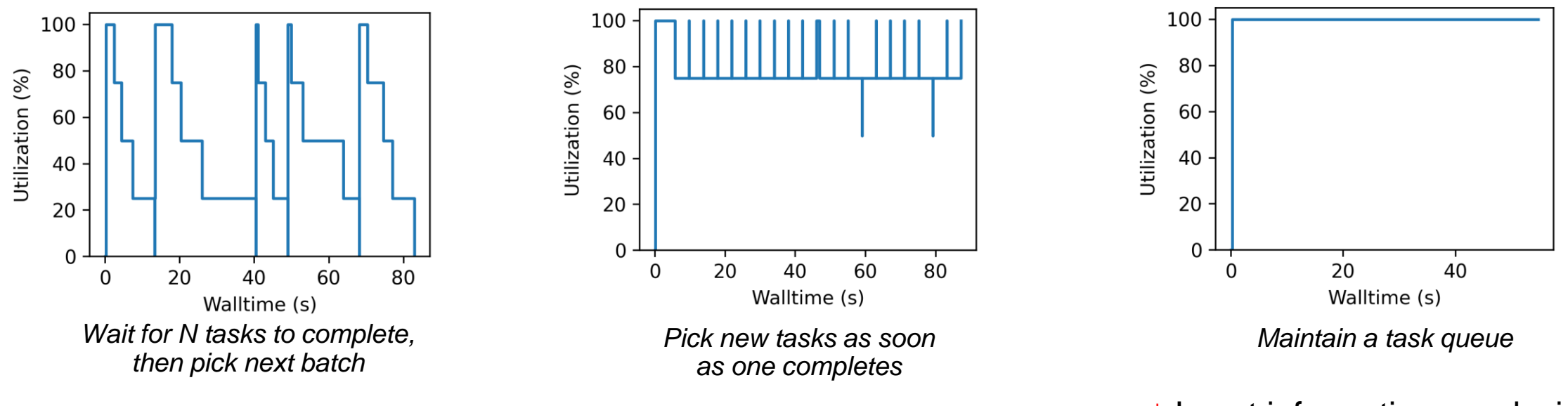

#### **Consider a few parallel strategies…**

**↑** Most information per decision **↓** Least utilization

COMPUTING

**↓** Least information per decision **↑** Greatest utilization

**Bottom Line:** Active learning on HPC requires intelligent policies

**Today's Talk: You can build complicated steering with Colmena** …and that lets you do cool things.

### Colmena: An overview

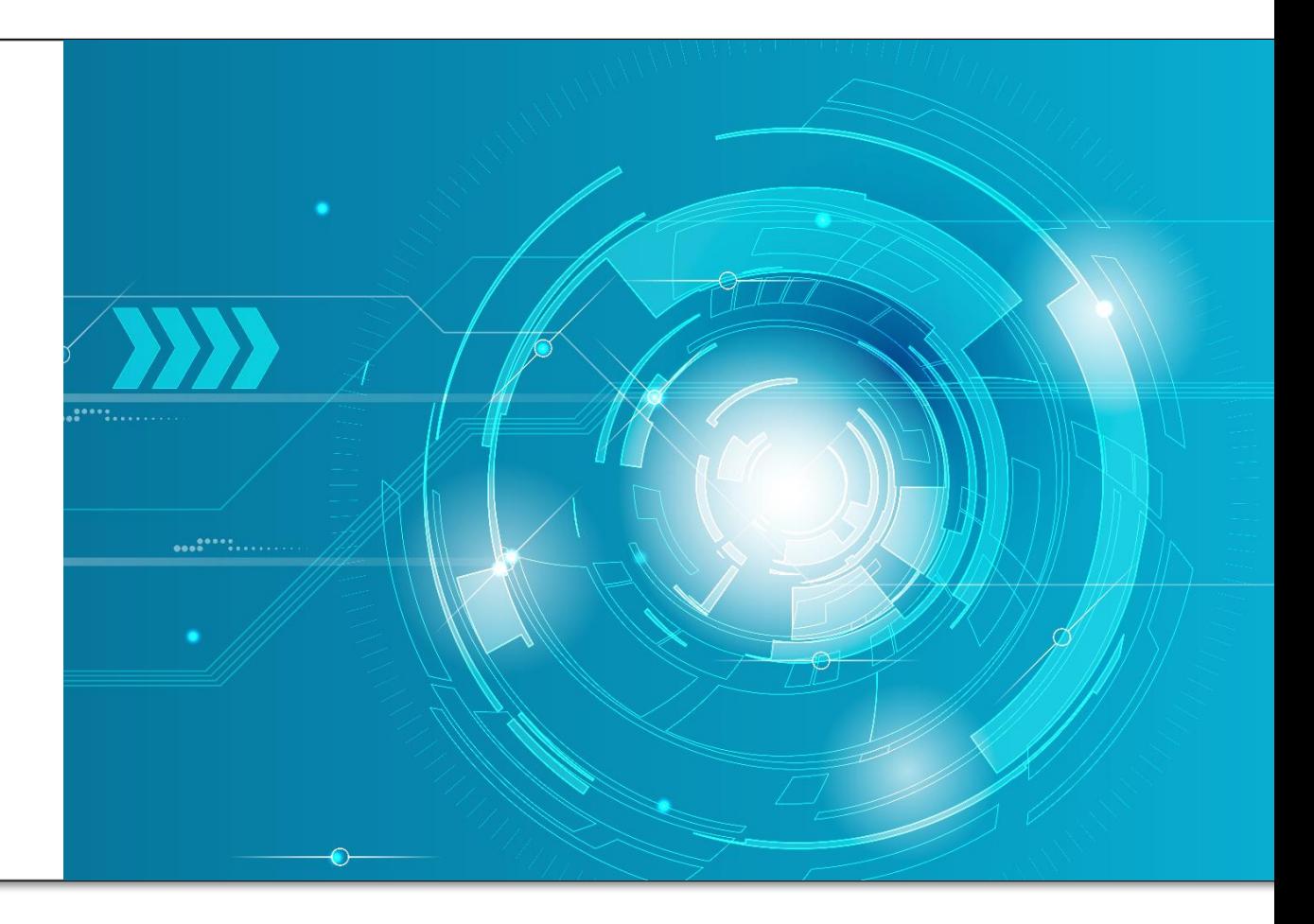

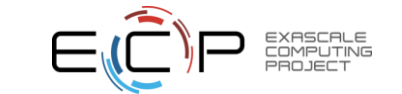

### What kind of "intelligence" goes into steering applications

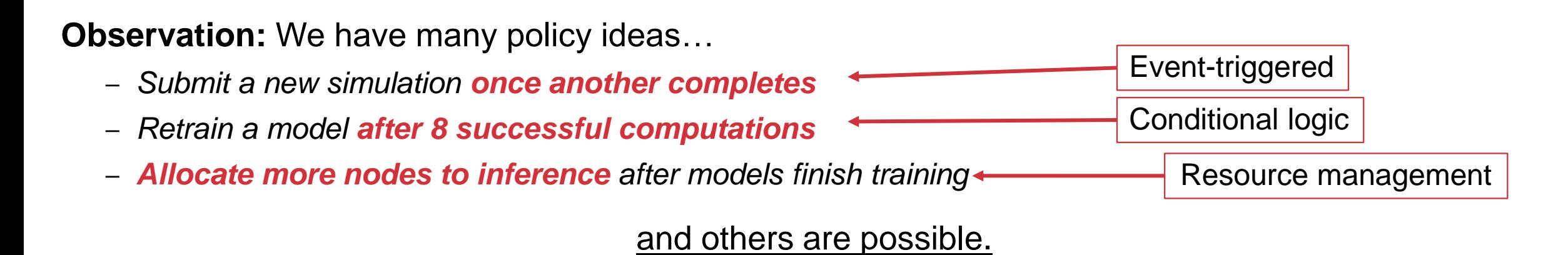

**Solution:** We need a way of programming *agents* to encode such policies

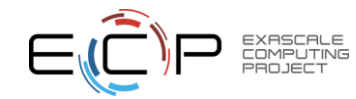

**Colmena** is a wrapper over Exascale Workflow tools (e.g. Parsl!)

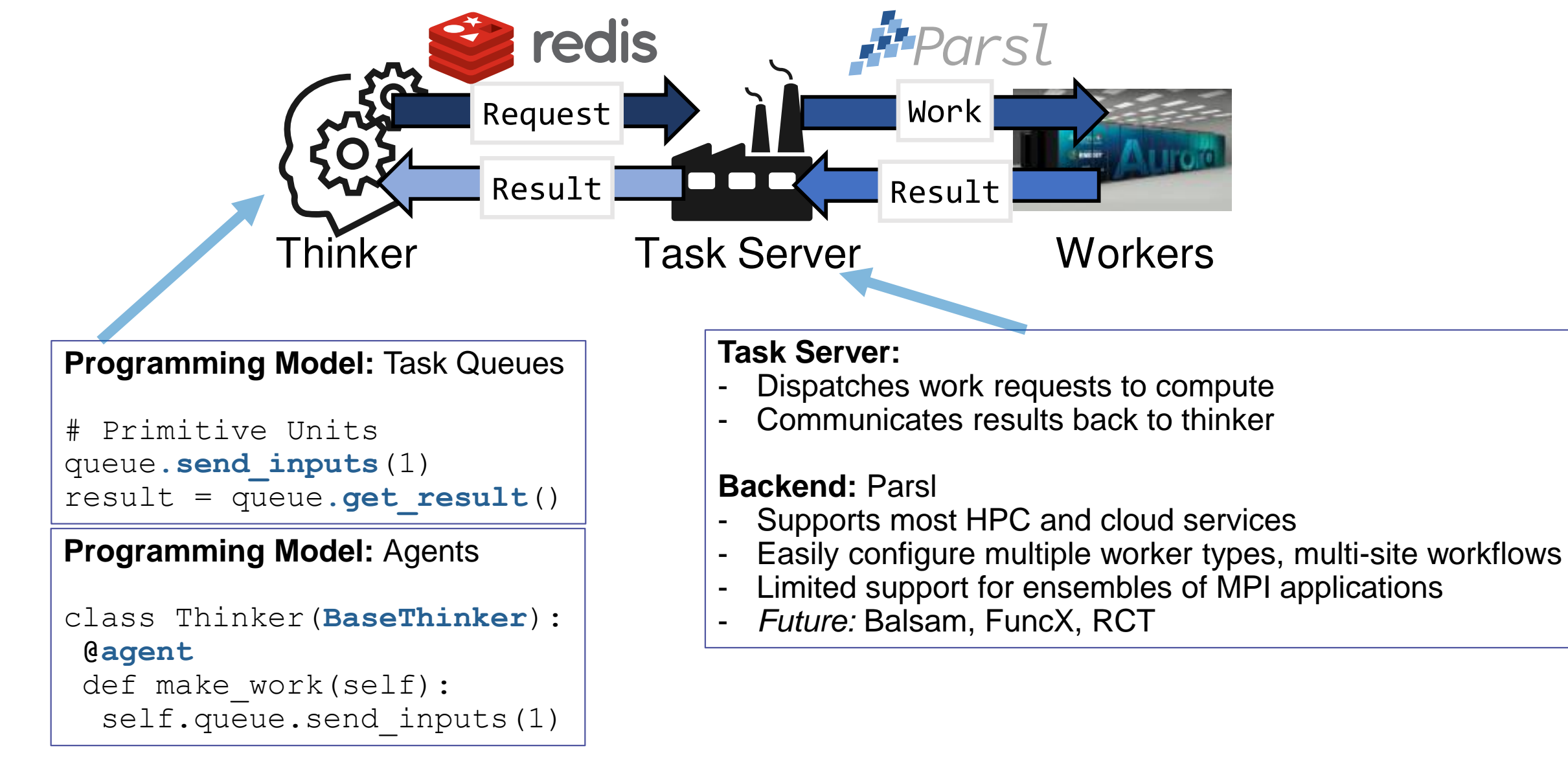

#### Building a Colmena app: Defining the "tasks" and **"thinker"**

#### **Key points:**

- 1. Subclass the "BaseThinker" abstract class
- 2. Mark "agent" operations form the policy
- 3. Communicate with method server via queues
- 4. Communicate with other via Threading primitives

#### **How does it work:**

– ".run()" launches all agents

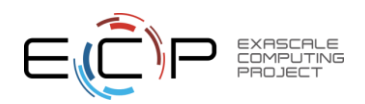

```
class Thinker(BaseThinker):
 def __init (self, queue):
   super(). init (queue)
   self.remaining guesses = 10self.best guess = None
   self.best result = inf
```

```
@result_processor(topic='simulate')
def consumer(self, result): 
  # Update the best result, check for termination
  if result.value < self.best result:
      self.best result = result.value
      self.best guess = result.args[0]self.remaining guesses - = 1if self.remaining guesses == 0:
      self.done.set()
```

```
@agent
def producer(self): 
  while not self.done.is_set():
    # Make a new guess
    self.queues.send inputs(self.best guess,
         method='task generator', topic='generate')
    # Get the result, push new task to queue
    result = self.queues.get result(topic='generate')
```
self.queues.send\_inputs(result.value, inputs); result.value, including the send of the send of the subset of th

### Main effort: Defining the **"tasks"** and "thinker"

#### • **Main steps:**

- 1. Write methods as Python functions
- 2. Specify computational sources
- 3. Instantiate method server

```
def target function(x: float) -> float: return x ** 2
def task_generator(best_to_date: float) -> float:
  from random import random
  return best to date + random() - 0.5
```

```
config = Config(executors=[
  HighThroughputExecutor(max workers=4)])
```
doer = **ParslTaskServer**([target\_function, task\_generator], server\_queues, config)

#### • **Launching the server:**

- ".run()" launches server as a second process
- Main thread reads from queue, launches workflows
- Workflows end by writing results to queue
- Parsl distributes work, collects results

doer.start()

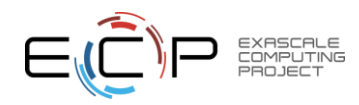

#### Colmena and Molecular Design

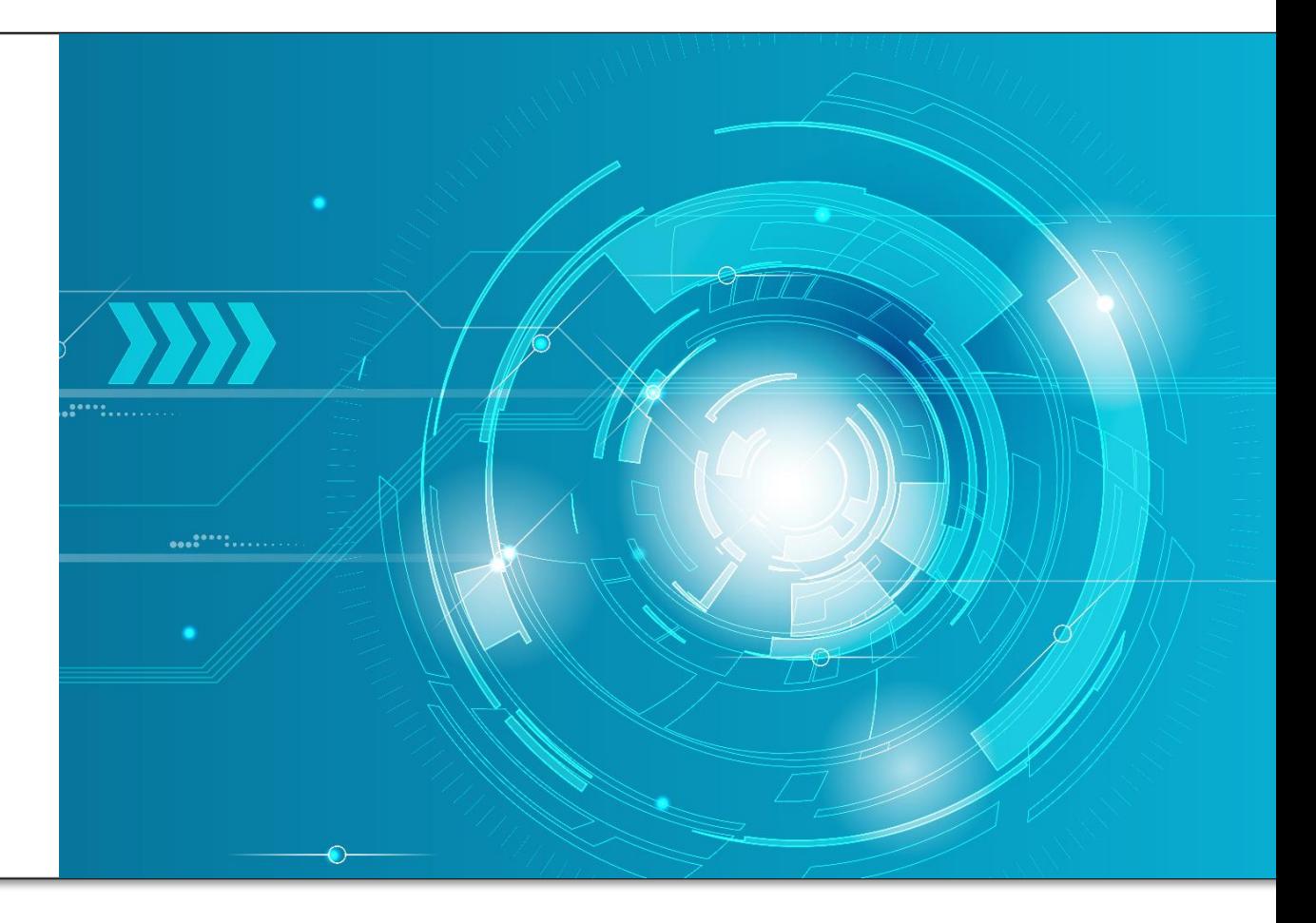

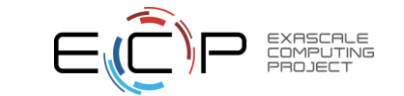

#### What does our "active learning application" look like

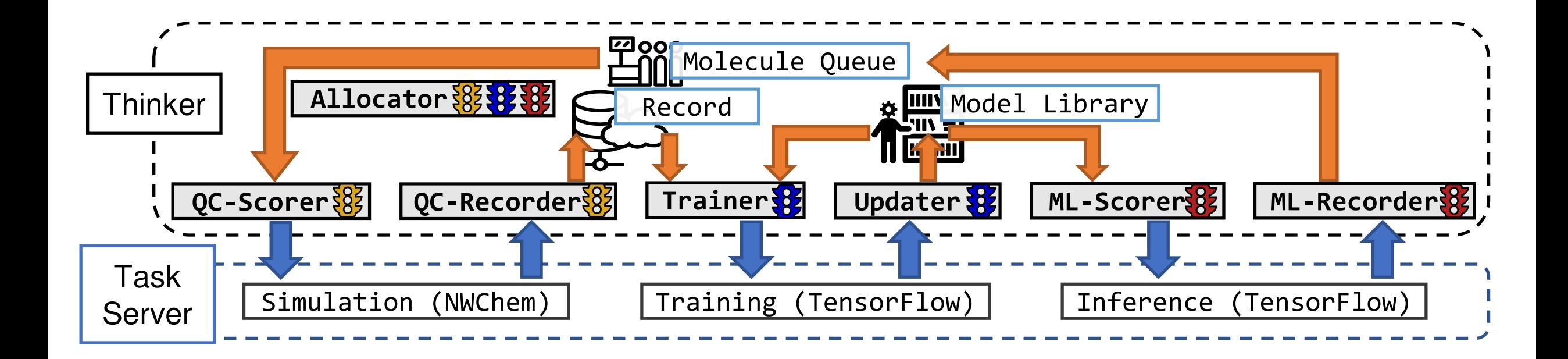

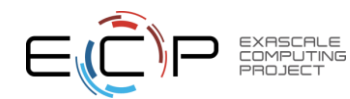

#### What is the application behavior?

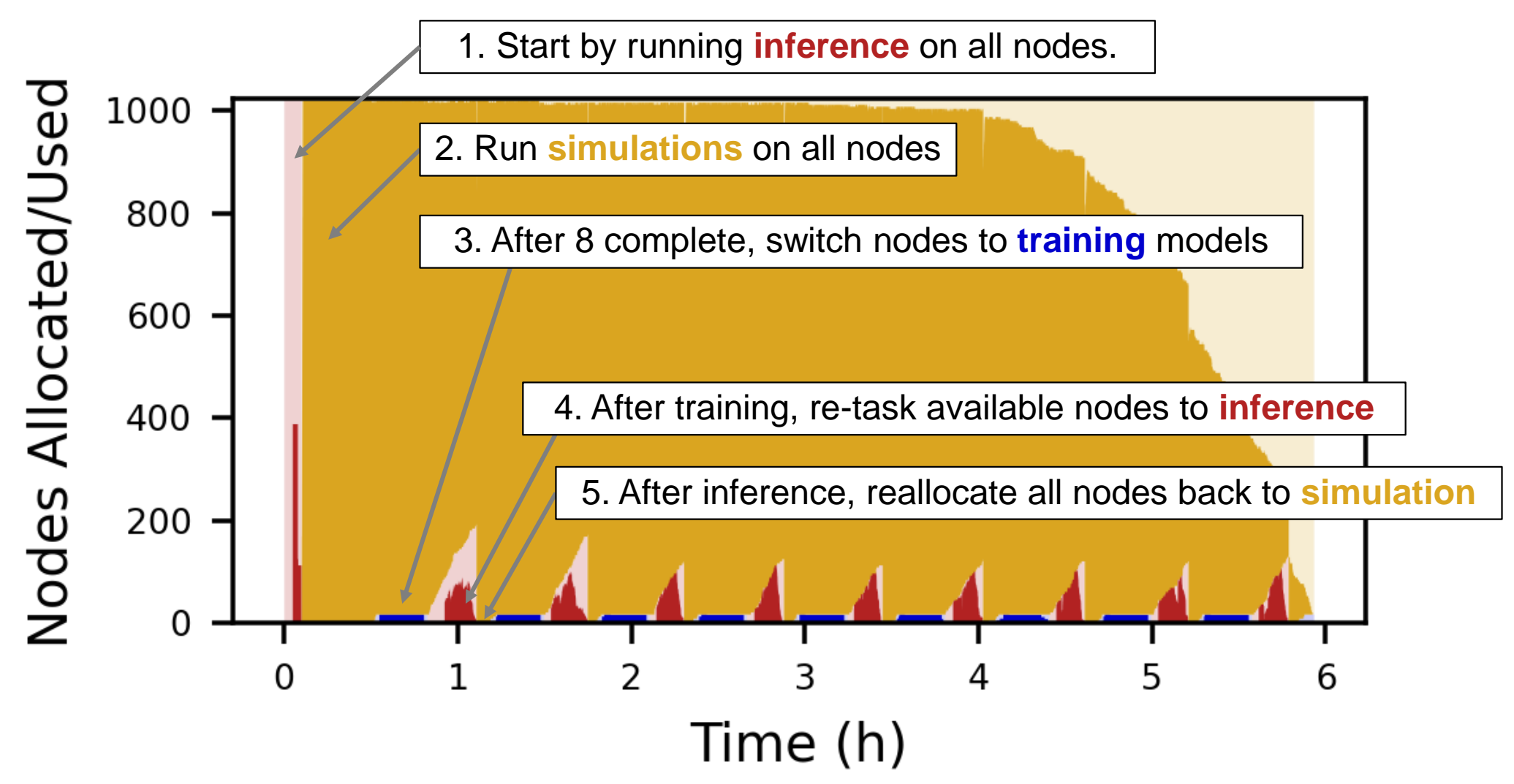

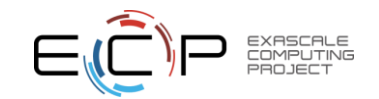

Did the application have good scientific performance? **[Yes]**

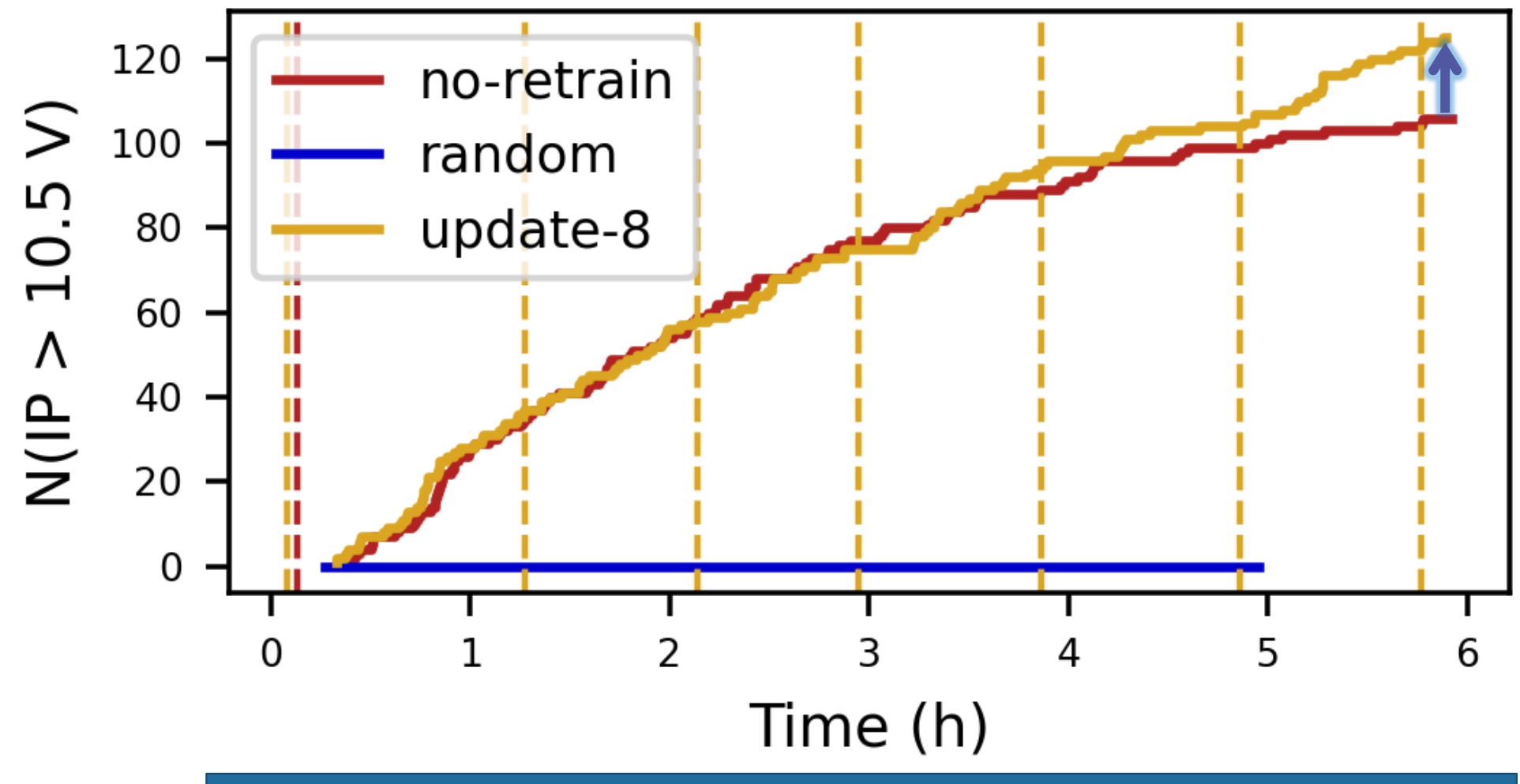

**Found 10% more high-performing molecules with same allocation size**

#### Where are the sources of underutilization in ours run?

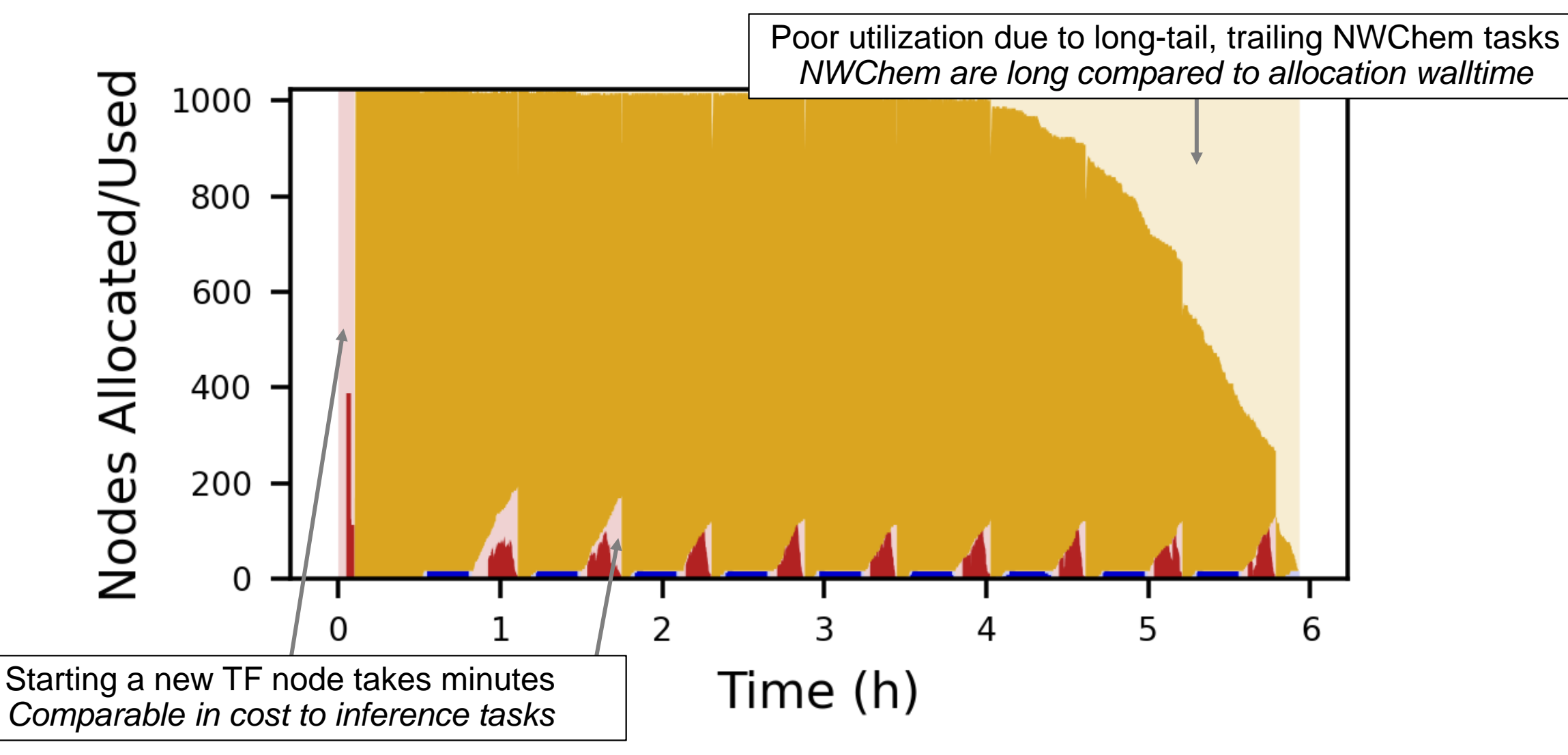

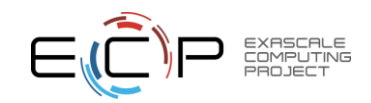

## Summary: Colmena is for deploying AI+Simulation HPC

#### **Key points:**

- AI will play an increasing role in **controlling campaigns of simulations**
- Success will require **deploying AI on HPC**
- **Colmena** provides a Python library for building applications to interleave simulation and AI workflows
	- Simple, agent-based programming model
	- Backed by performant workflow engines (Parsl!)

**See also:** <https://colmena.rtfd.io/> ,<https://github.com/exalearn/colmena>

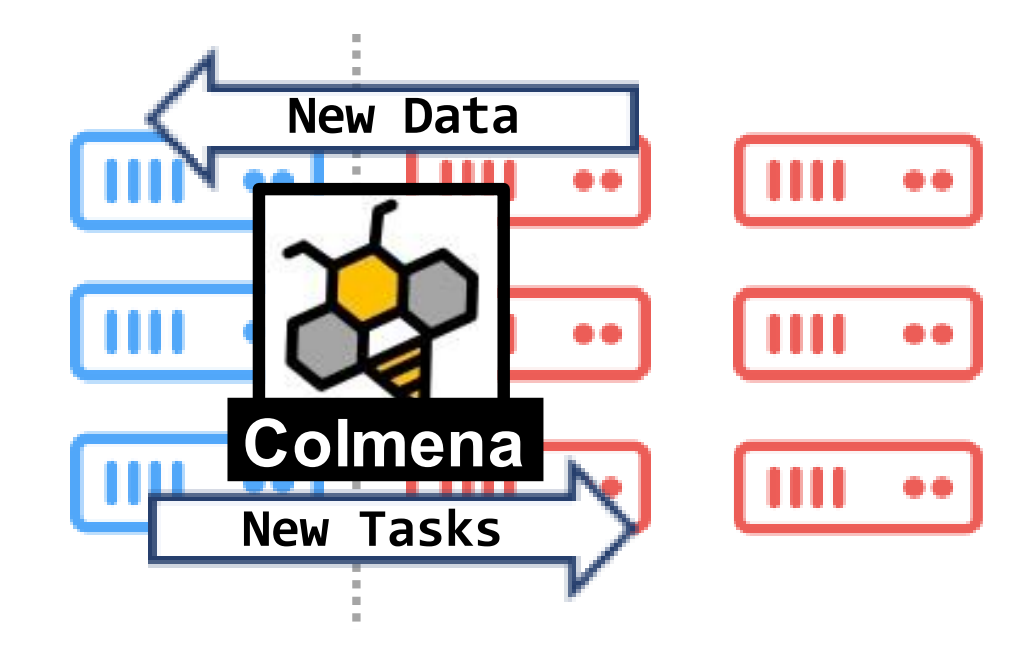

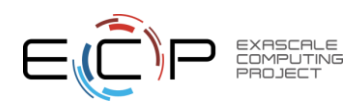